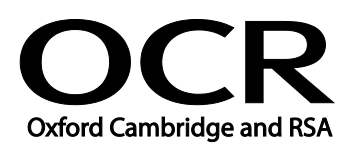

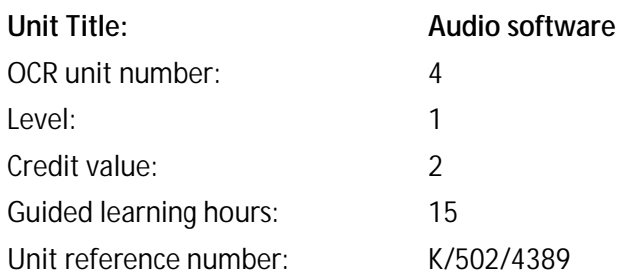

# Unit purpose and aim

This is the ability to use a software application designed to record and edit audio sequences. This unit is about the skills and knowledge needed by an IT User to use a range of basic audio software tools and techniques appropriately to record and edit straightforward or routine audio sequences. Any aspect that is unfamiliar will require support and advice from others.

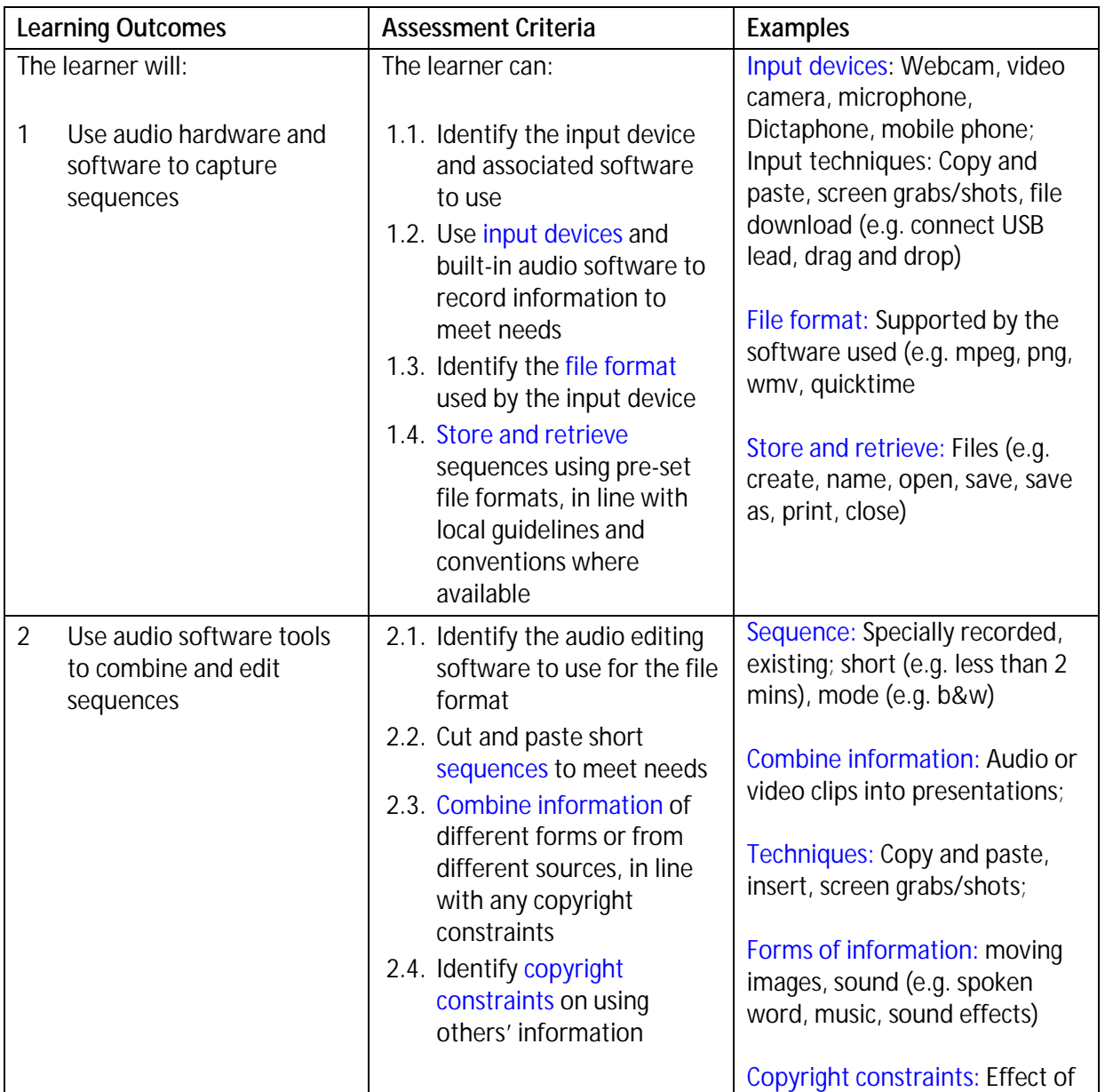

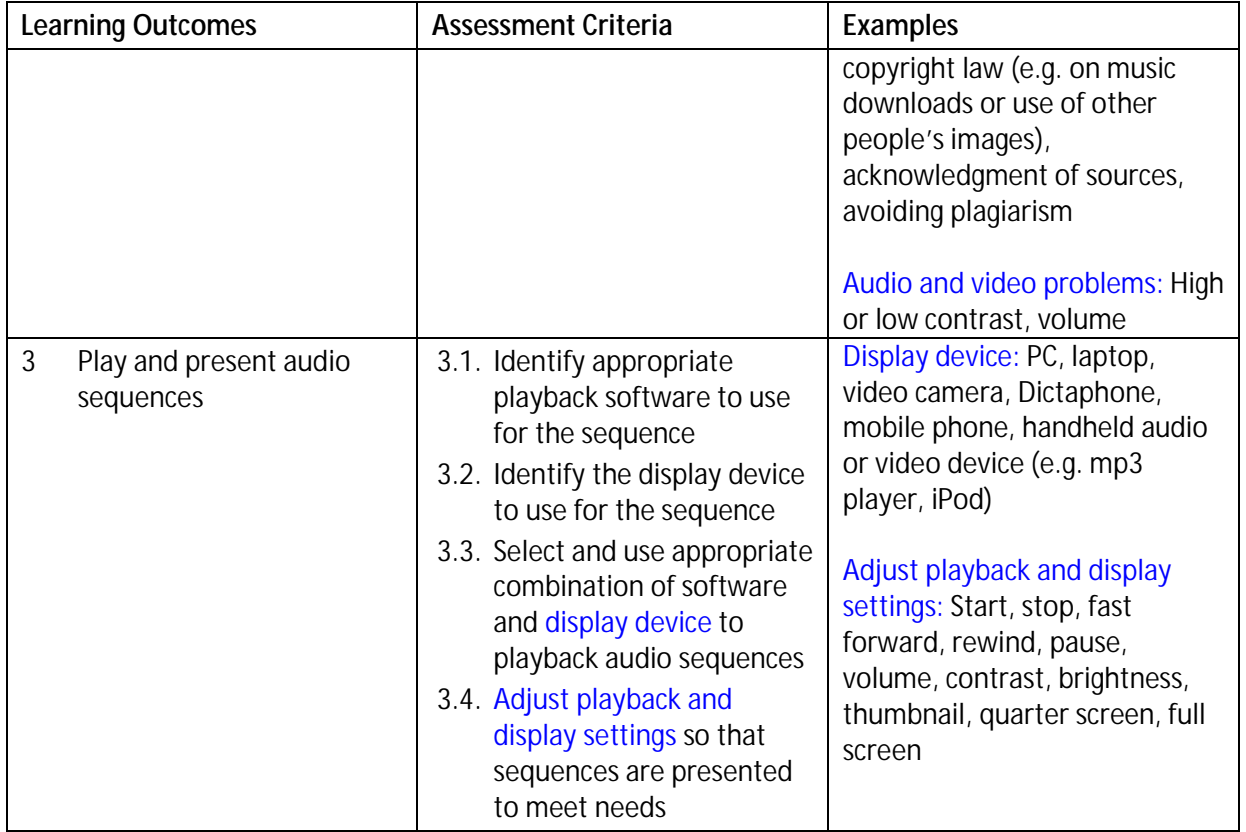

## Assessment

All ITQ units may be assessed using any method, or combination of methods, which clearly demonstrates that the learning outcomes and assessment criteria have been met. Assessments must also take into account that that at this level audio software tools and techniques will be 'basic' because:

- the software tools and functions involved will be pre-defined or commonly used
- the range of inputting, manipulation and outputting techniques are straightforward or routine; and
- the document type and structure will be predetermined or familiar.

See the Assessment and postal moderation section of the [ITQ Centre Handbook](http://www.ocr.org.uk/qualifications/vocational-qualifications-qcf-itq-2009-levels-1-3-in-it-user-skills-03991-03999-13995/).

## Evidence requirements

Candidates must complete the Evidence Checklist without gaps for this unit ..Individual unit checklists are available to download from the qualification [webpage](http://www.ocr.org.uk/qualifications/vocational-qualifications-qcf-itq-2009-levels-1-3-in-it-user-skills-03991-03999-13995/) (see forms).

## Guidance on assessment and evidence requirements

Please refer to the ITQ centre handbook on our [webpage.](http://www.ocr.org.uk/qualifications/vocational-qualifications-qcf-itq-2009-levels-1-3-in-it-user-skills-03991-03999-13995/)

# Details of relationship between the unit and national occupational standards

This unit maps fully to competences outlined in IT User National Occupational Standards version 3 (2009).